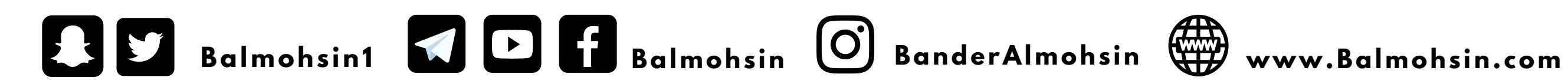

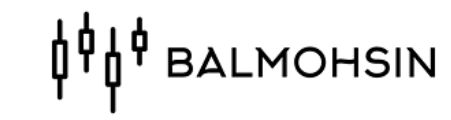

#### **دليل الدخول لمقاطع باقة عقود االوبشن**

#### ١- الدخول لموقع الاكاديمية www.Balmohsin.com

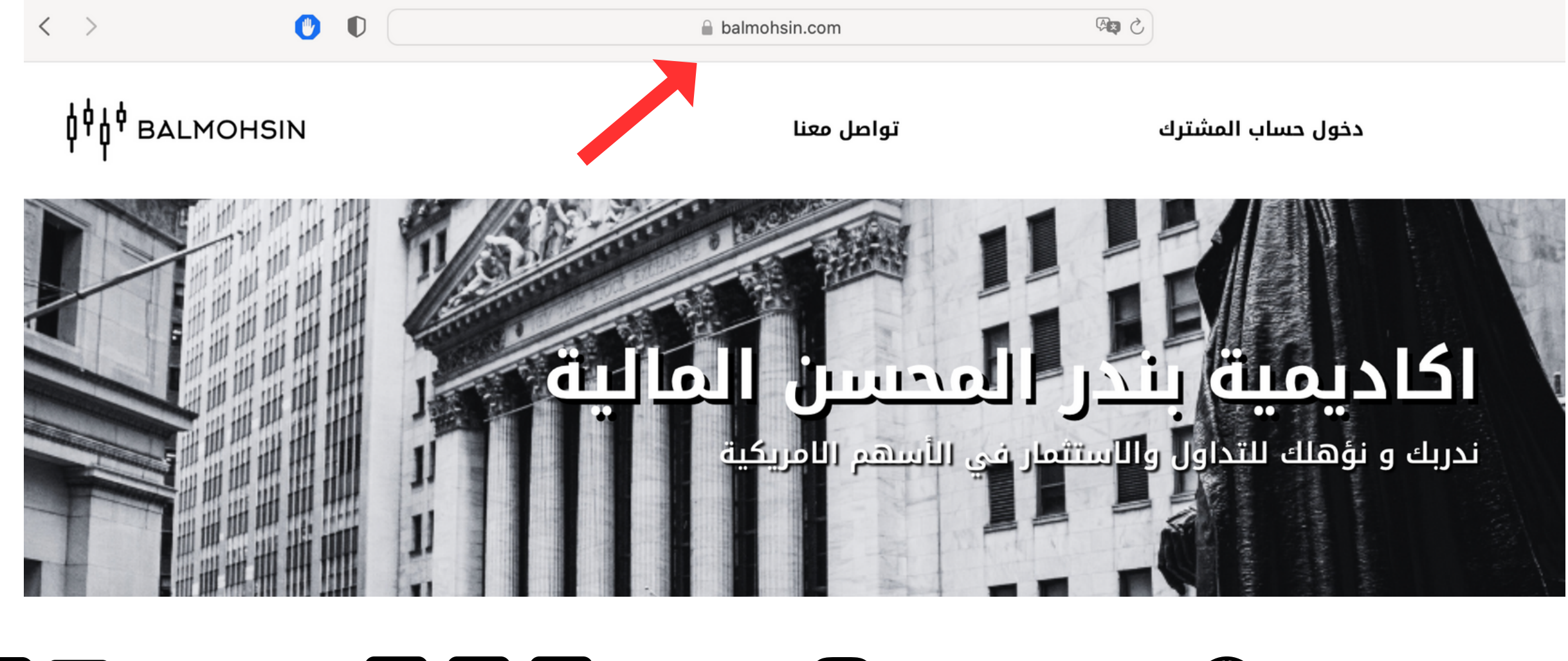

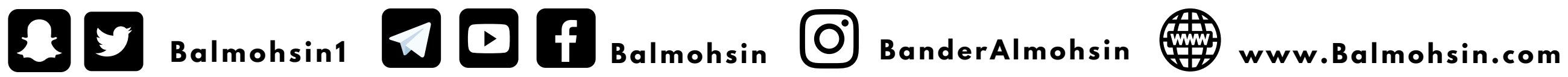

#### **OPO BALMOHSIN**

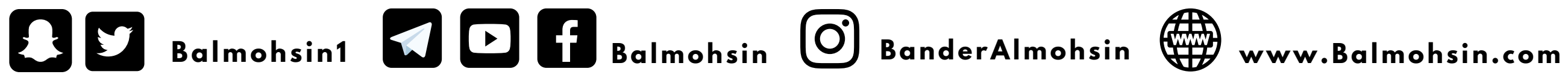

#### **OPO BALMOHSIN**

#### **-2 الذهاب لدخول حساب المشترك**

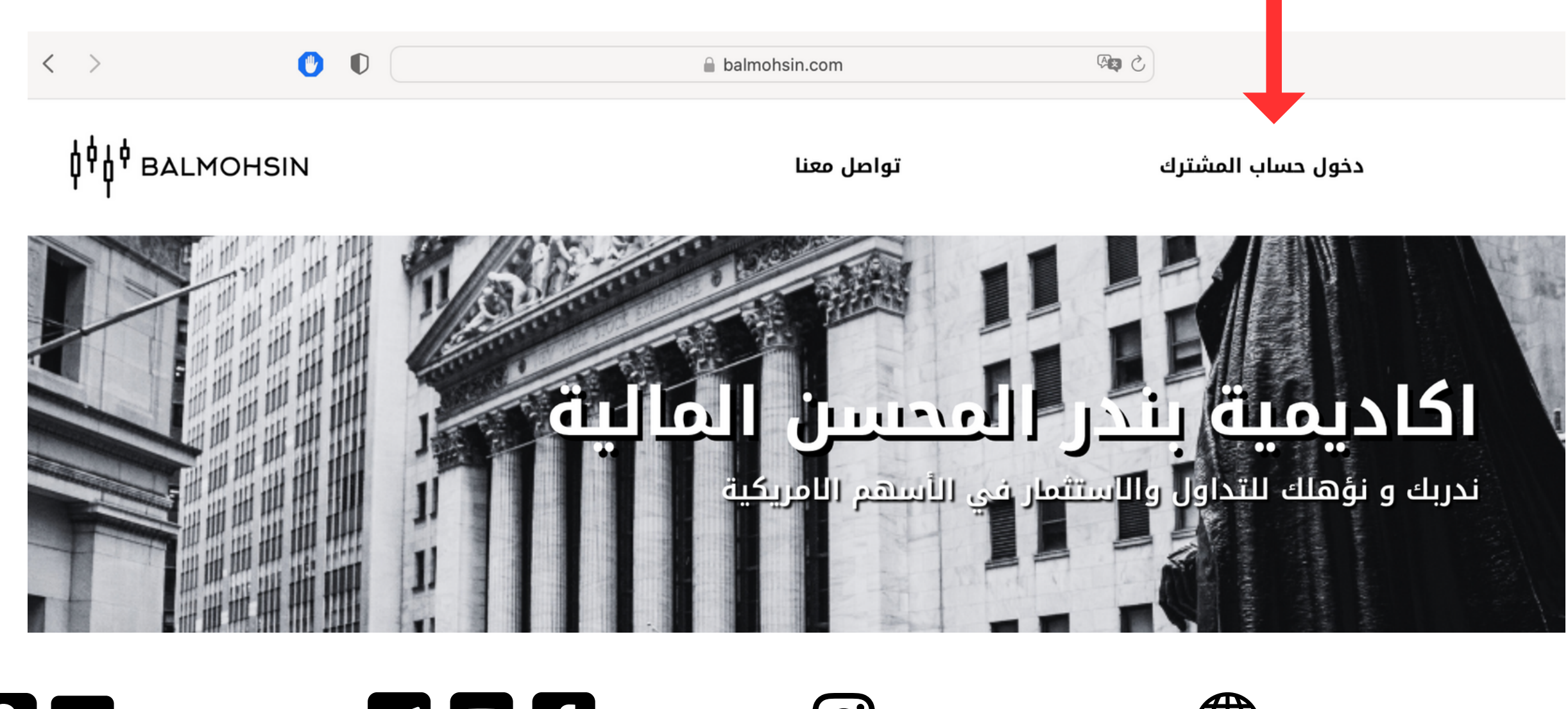

#### 3- اكمال بيانات الدخول البريد الالكتروني للاشتراك + كلمة المرور

# **AU AU BALMOHSIN**

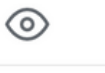

تسجيل الدخول

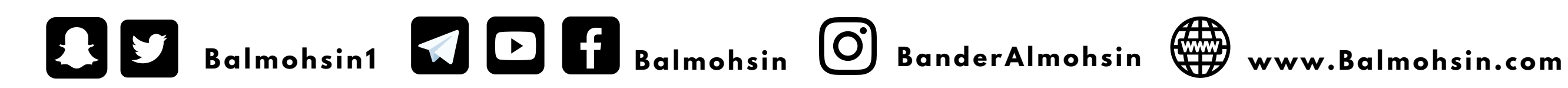

#### **OP BALMOHSIN**

البريد الإلكتروني

كلمه المرور

هل نسبت كلمة المرور؟

### 4- تم الدخول لحساب المشترك ابحث عن مقاطع باقة عقود الاوبشن

▼ الكتب التعليمية → الخروج من الموقع → حاقة عقود الاويشن → حاقة البث اليوم

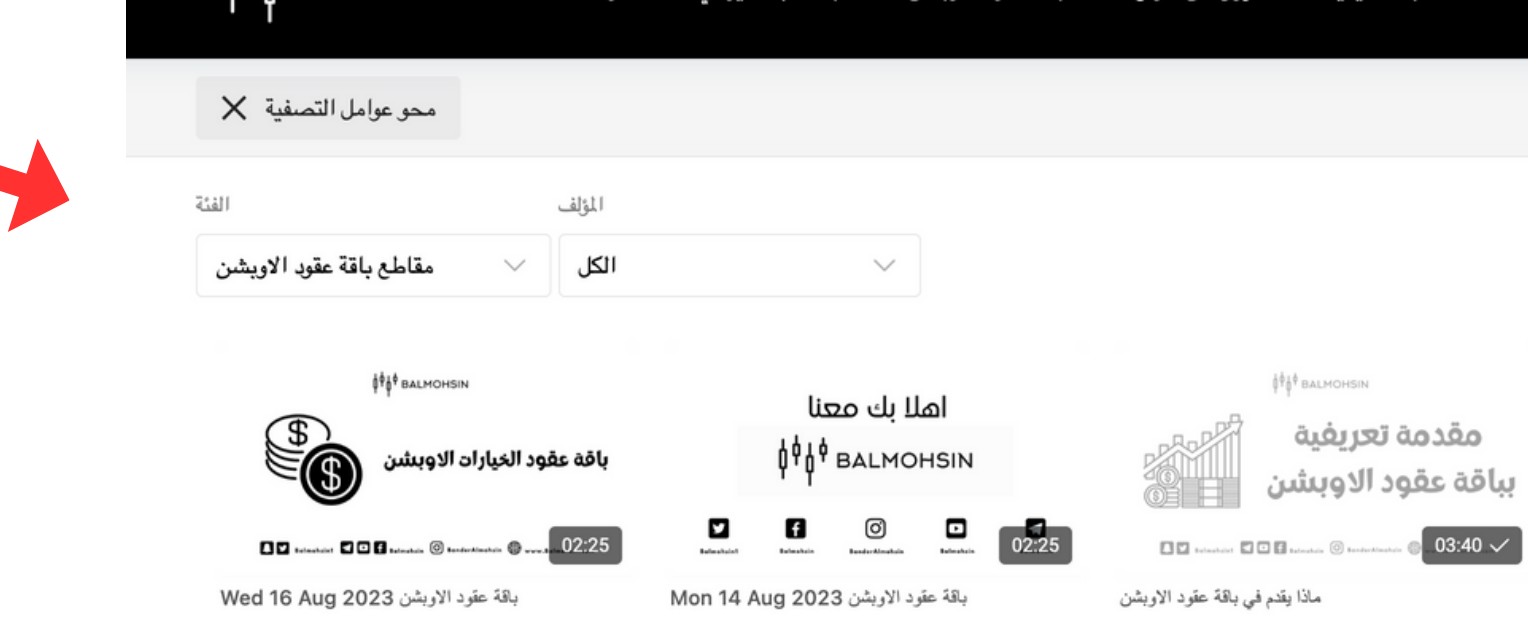

▼ مەقعنا

*SASA BALMOHSIN* 

**APAP BALMOHSIN** 

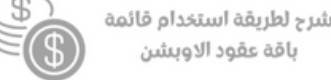

باقة عقود الاويشن

 $\begin{bmatrix} 00:35 \end{bmatrix}$  $\Box\ \Box\ \ldots\cdots\ \Box\ \Box\ \Box\ \ldots\ \ldots\ \odot\ \ldots\cdots\cdots$ 

شرح لطريقة استخدام قانمة باقة عقود الاوبشن

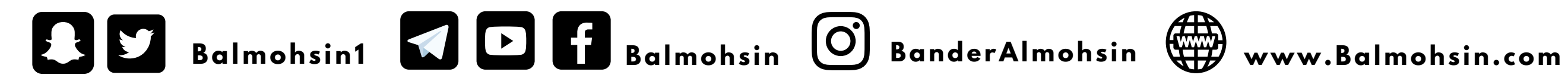

#### **APA BALMOHSIN**

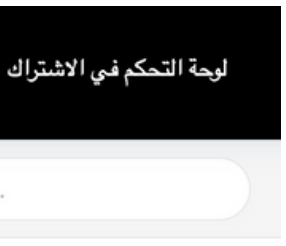

Q أليحث

 $\frac{1}{2} \frac{1}{2} \frac{1}{2} \theta$  BALMOHSIN

توجبهات باقة عقود الاويشن

توجبهات باقة عقود الاوبشن

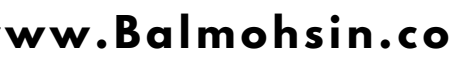

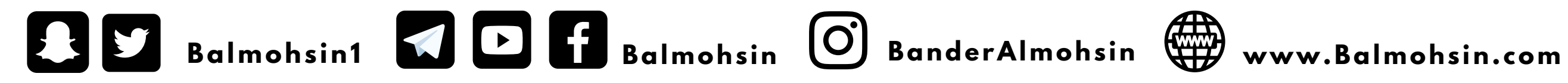

#### **OP A BALMOHSIN**

## **-5 ابحث عن المقطع حسب التاريخ**

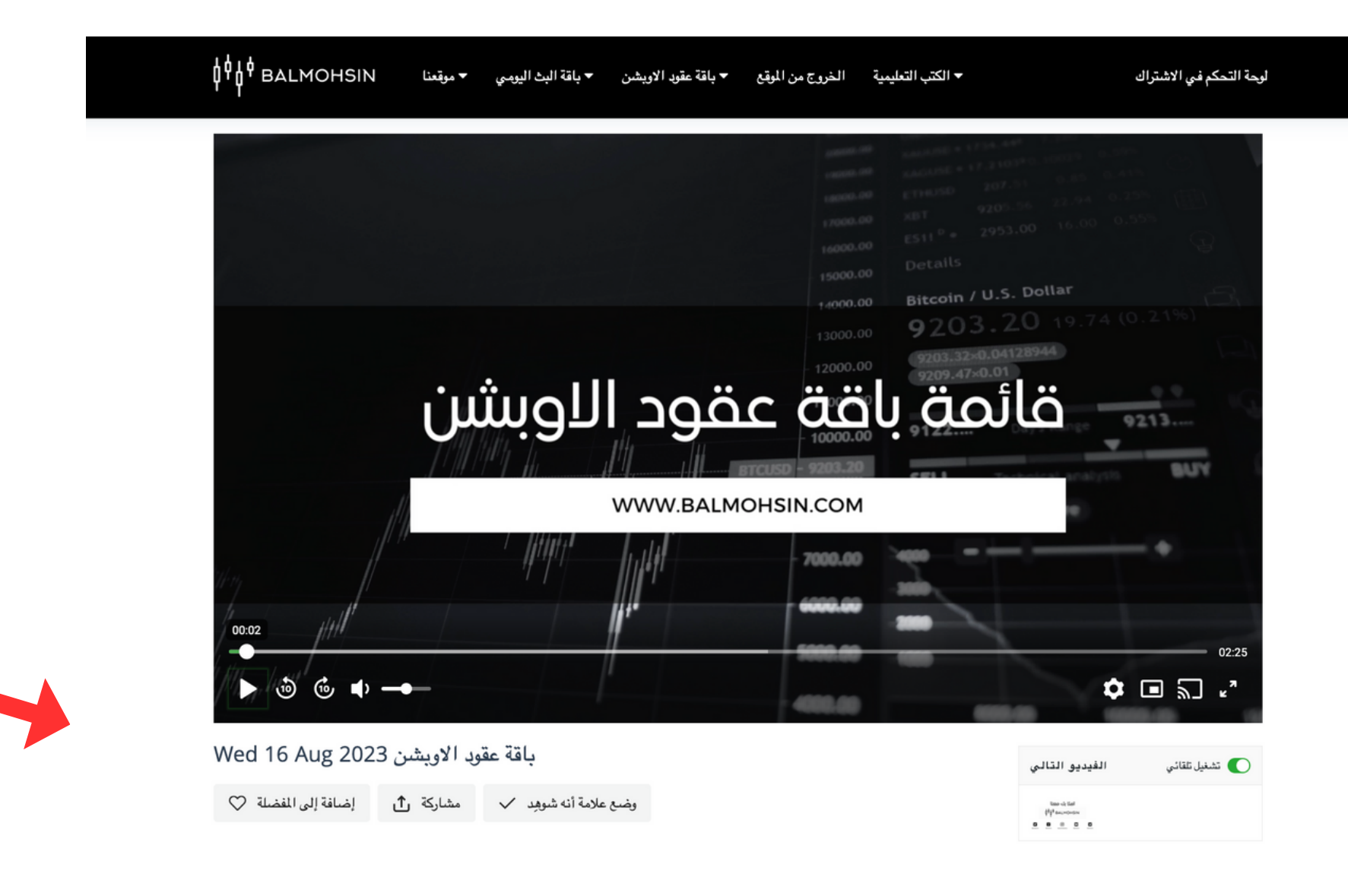

## 6- قم بتشغيل المقطع

لوحة التحكم في الاشتراك

▼ الكتب التعليمية الخروج من الموقع ▼ باقة عقود الاويشن ▼ باقة البث اليومي ▼ موقعنا

**OP BALMOHSIN** 

#### باقة عقود الأوبشن

باقة عقود اللوبشن تستهدف جميع الفرص الغير المنتهية في سوق عقود اللوبشن. تركز هذه الباقة على المتداول ذو الخبرة السابقة في إدارة المحفظة الاستثمارية وخلق الانسجام بين المكسب والمخاطرة وفق اللهداف المالية للمتداول. يمكن استخدم تلك الفرص كأداة تحوط للمحافظة على المحفظة الاستثمارية من التذبذبات العالية. قناتنا على اليوتيوب تشرح العديد من صفقاتنا السابقة وتذكر نسب الأداء بشكل مفصل , ابرز مميزات هذه الباقة

- مقطع فيديو مسجل على حساب المشترك من خلال موقعنا
- قائمة يومية بخمسة عقود اسبوعية في اسهم مختلفة المخاطرة
	- ثلاث قوائم في كامل اسبوع التداول
	- قوائم متاحة كل يوم اثنين وثلاثاء واربعاء
	- المقطع يشرح اهم تفاصيل كل عقد من تلك العقود
- عقود مناسبة للمضاربة والاستثمار للفترات قصيرة ومتوسطة المدف
	- اشتراك اسىوعەل شمرو.

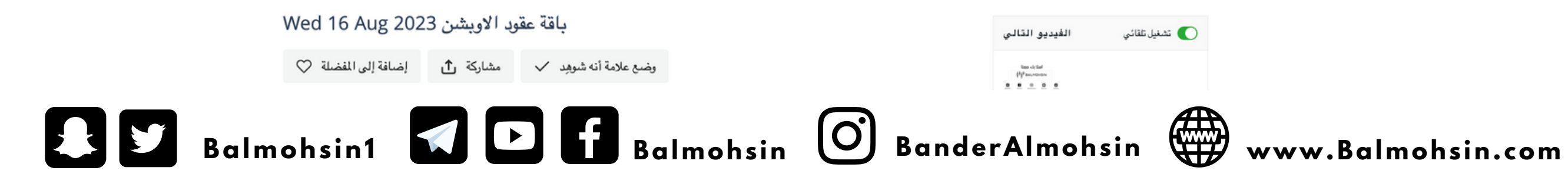

#### **OP BALMOHSIN**

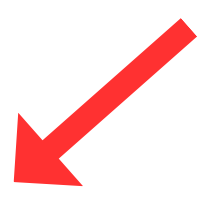

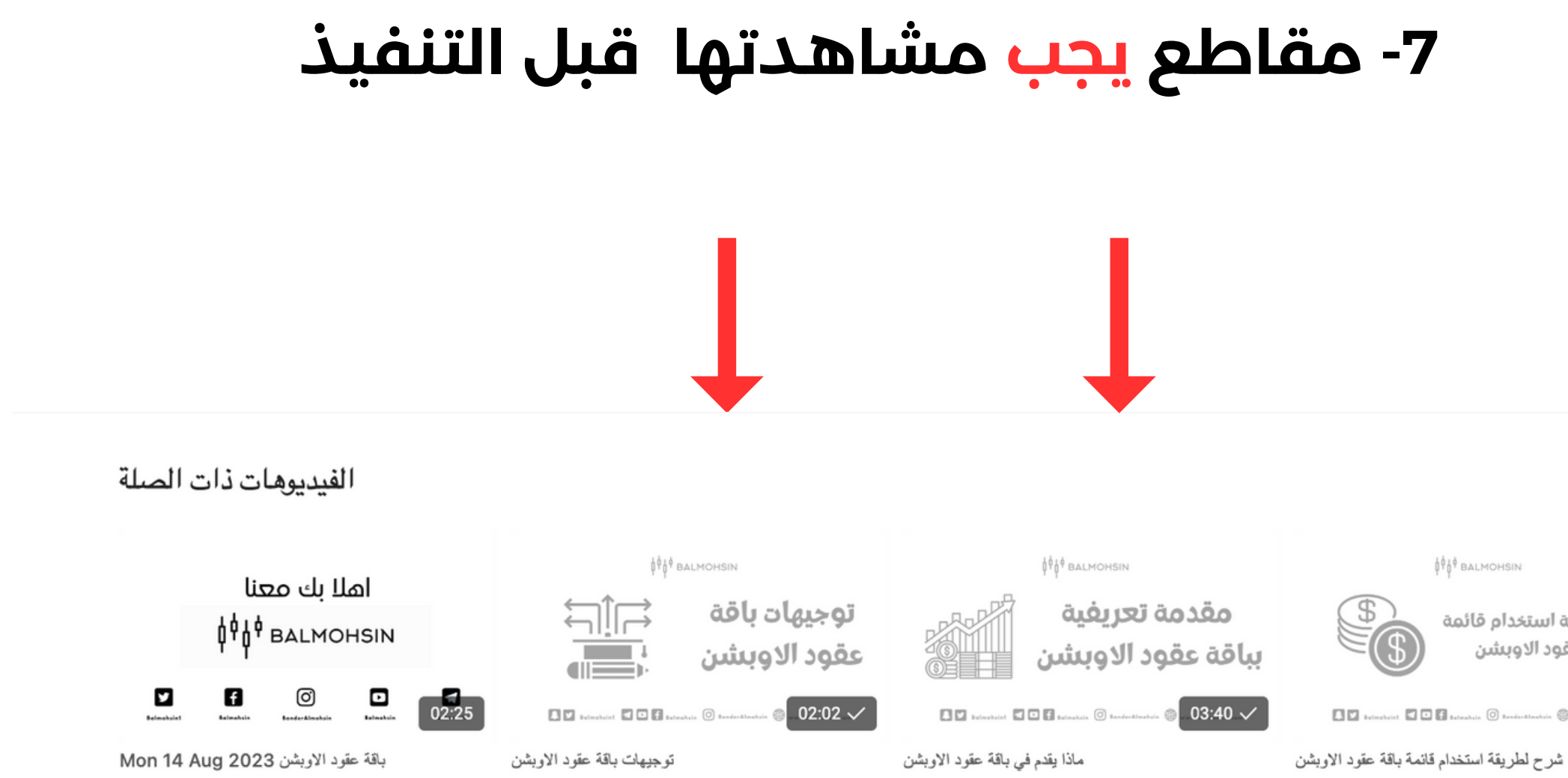

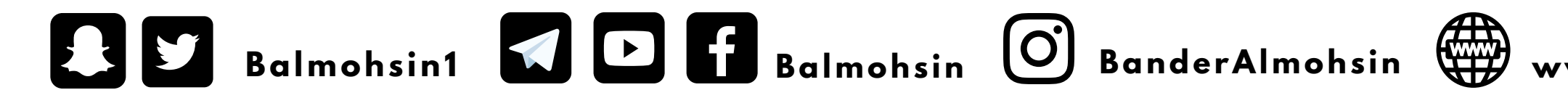

#### APA BALMOHSIN

شرح لطريقة استخدام قائمة باقة عقود الاوبشن

 $\big|$  00:35  $\big|$ 

#### www.Balmohsin.com

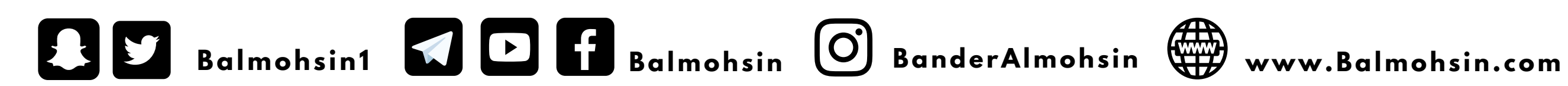

# ANA BALMOHSIN

## **شكرا لكم**